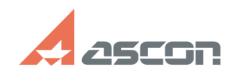

## **Ошибка 12 или 13 при активации[..] Ошибка 12 или 13 при активации[..]** 05/17/2024 13:39:41

## **FAQ Article Print**

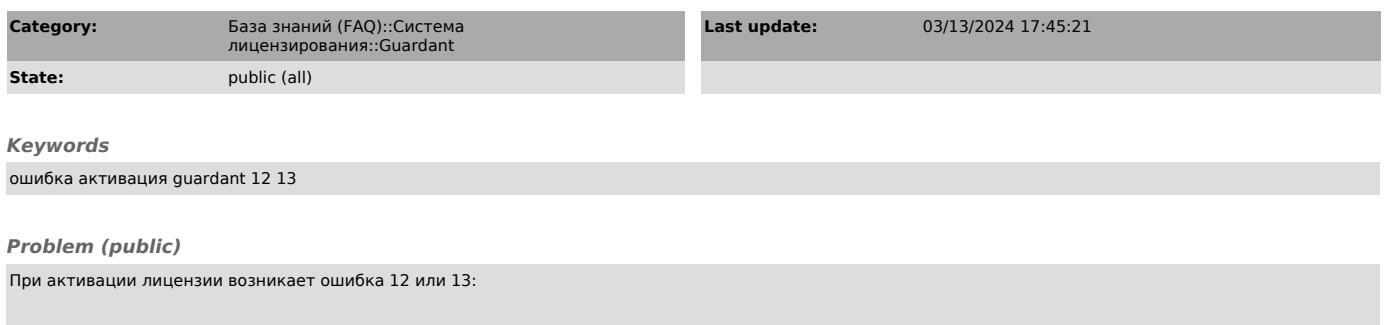

## *Solution (public)*

Если Вы активируете лицензию, используя код продукта: Воспользуйтесь способом активации без подключения к сети Интернет:

Отправьте сформированный файл \*.request на email support@ascon.ru В письме обязательно укажите код активации лицензии.

Получив от сотрудников Службы поддержки АСКОН файл лицензии \*.license, примените его как показано ниже:

Если Вы активируете ознакомительную лицензию: Воспользуйтесь способом активации без подключения к сети Интернет:

Отправьте сформированный файл \*.trialrequest на email support@ascon.ru

Получив от сотрудников Службы поддержки АСКОН файл лицензии \*.triallicense, примените его как показано ниже: